# Unlocking Data Potential: The GCS XML CSV Transformer for Enhanced Accessibility in Google Cloud

#### **Preyaa Atri**

Email: *preyaa.atri91[at]gmail.com*

Abstract: This paper introduces the GCS XML CSV Transformer, a Python library designed to facilitate the conversion of XML files stored in Google Cloud Storage (GCS) into a more readily usable Comma - Separated Values (CSV) format. This library leverages the Google Cloud Storage client library, enabling seamless download, transformation, and upload processes entirely within the Google Cloud Platform (GCP) environment. The paper delves into the features, functionalities, and applications of the library, highlighting its impact *on data management workflows within the GCP ecosystem.* 

**Keywords:** Google Cloud Storage, XML, CSV, Data Transformation, Python Library

# **1. Introduction**

Data management in cloud environments often necessitates seamless data transformation between various formats to facilitate analysis, integration, and visualization (Kuppusamy et al., 2015). Within the Google Cloud Platform (GCP), a prominent challenge arises when working with data stored in the Extensible Markup Language (XML) format within Google Cloud Storage (GCS). While structured, XML can be cumbersome for data analysis and integration with various data science and visualization tools (Bennett et al., 2009). This necessitates the conversion of XML data into a more readily usable format, such as Comma - Separated Values (CSV).

Traditional approaches to XML - to - CSV conversion often involve manual processes or the use of separate tools, leading to inefficiencies and potential errors (Vahdati et al., 2015). This paper introduces the GCS XML CSV Transformer, a Python library designed to address this challenge by providing an automated and streamlined solution for XML to - CSV conversion entirely within the GCP environment. This library leverages the Google Cloud Storage client library, simplifying data retrieval and upload processes. By automating the conversion process and integrating seamlessly with existing GCP infrastructure, the GCS XML CSV Transformer empowers users to unlock the full potential of their XML data stored in Google Cloud Storage.

# **2. Problem Statement**

XML, while a structured data format, can be cumbersome for data analysis and integration with various tools. Converting XML data into a simpler, tabular format like CSV becomes crucial for tasks such as data exploration, visualization, and seamless integration with analytical platforms. Manually performing such conversions, especially for large datasets, can be time - consuming and error - prone.

## **3. Solution**

The GCS XML CSV Transformer addresses this challenge by providing a user - friendly Python library for automated XML - to - CSV conversion within the GCP environment. The library leverages the Google Cloud Storage client library, simplifying data retrieval and upload processes. This eliminates the need for manual file downloads, conversions using separate tools, and subsequent uploads back to GCS.

## **4. Functionality**

The GCS XML CSV Transformer offers a streamlined approach to converting XML files stored in GCS to CSV format. Here's a breakdown of its functionalities and usage:

#### **Arguments:**

The library takes three mandatory arguments:

- 1) **BUCKET\_NAME (str):** This argument specifies the name of the Google Cloud Storage bucket containing the XML file you wish to convert.
- 2) **XML\_FILE\_NAME (str):** This argument defines the path and filename of the XML file within the specified GCS bucket.
- 3) **CSV\_FILE\_NAME (str):** This argument defines the desired path and filename for the resulting CSV file that will be created back within the same GCS bucket.

#### **Example Usage**

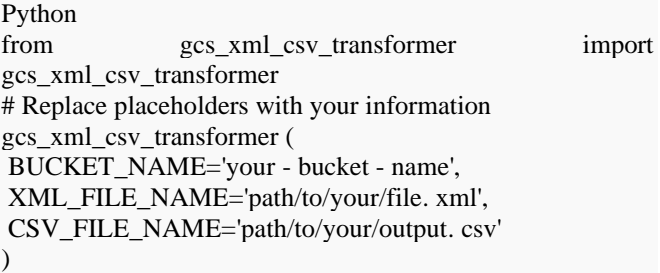

In this example, the script will:

- 1) Access the GCS bucket named "your bucket name".
- 2) Download the XML file named "path/to/your/file. xml" from that bucket.
- 3) Convert the downloaded XML data into CSV format.
- 4) Upload the newly created CSV file named "path/to/your/output. csv" back to the same GCS bucket.

### [Licensed Under Creative Commons Attribution CC BY](http://creativecommons.org/licenses/by/4.0/)

#### **Installation Instructions**

The GCS XML CSV Transformer library is installed using the pip package manager. Users first verify pip installation (refer to [https: //www.pypa. io/](https://www.pypa.io/) if needed). Once confirmed, the library can be installed via the following terminal command:

pip install gcs\_xml\_csv\_transformer

### **5. Uses**

The GCS XML CSV Transformer caters to a diverse range of use cases within the GCP ecosystem. Here are some prominent applications:

- **Data Analysis and Visualization:** By converting XML data to CSV, the library allows for effortless import into various data analysis and visualization tools, enabling easier exploration and generation of insights from the data.
- **Data Integration:** The CSV format fosters seamless integration with other GCP services like BigQuery, allowing for streamlined data analysis pipelines.
- **Data Sharing and Collaboration:** CSV files are widely recognized and readily usable across diverse platforms. This facilitates effortless data sharing and collaboration with colleagues and external stakeholders.

## **6. Impact**

The GCS XML CSV Transformer offers several advantages for users managing XML data in GCP:

- **Efficiency:** The library automates the conversion process, saving time and effort compared to manual approaches.
- **Error Reduction:** Automating the conversion minimizes the risk of errors introduced during manual data manipulation.
- **Simplified Workflows:** The library streamlines data management workflows by integrating seamlessly with existing GCP infrastructure.
- **Improved Accessibility:** By converting XML to CSV, the library broadens the range of tools and platforms that users can employ for data analysis and visualization.

# **7. Future Scope**

Currently, the GCS XML CSV Transformer focuses on basic XML - to - CSV conversion. Future enhancements could include:

- **Advanced Mapping Options:** Providing functionalities for more granular control over the conversion process, including element selection, attribute handling, and custom field mapping.
- **Error Handling and Reporting:** Implementing robust error handling mechanisms to gracefully manage potential issues during the conversion process and provide informative error reports for troubleshooting.
- **Support for Additional Data Formats:** Expanding the library's capabilities to support conversion between other data formats commonly used within the GCP environment.

## **8. Conclusion**

In conclusion, the GCS XML CSV Transformer offers a valuable and user - friendly solution for streamlining XML to - CSV conversions within the Google Cloud Platform. By leveraging the Google Cloud Storage client library, the library automates the data retrieval, conversion, and upload processes, promoting efficiency and improved data accessibility. As the library evolves with features like advanced mapping options, robust error handling, and support for additional data formats, it will further empower users to unlock the full potential of their XML data stored in Google Cloud Storage.

#### **References**

- [1] S. Kuppusamy, V. Kaniappan, D. Thirupathi, & T. Ramasubramanian, "Switch bandwidth congestion prediction in cloud environment", Procedia Computer Science, vol.50, p.235 - 243, 2015. https: //doi. [org/10.1016/j. procs.2015.04.054](https://doi.org/10.1016/j.procs.2015.04.054)
- [2] S. Vahdati, F. Karim, J. Huang, & C. Lange, "Mapping large scale research metadata to linked data: a performance comparison of hbase, csv and xml", Communications in Computer and Information Science, p.261 - 273, 2015[. https: //doi. org/10.1007/978](https://doi.org/10.1007/978-3-319-24129-6_23) - 3 - 319 - [24129](https://doi.org/10.1007/978-3-319-24129-6_23) - 6\_23
- [3] "Introduction to pandas gbq, " Google Cloud Python Client Library Documentation, Available: [https:](https://googleapis.dev/python/pandas-gbq/latest/intro.html)  [//googleapis. dev/python/pandas](https://googleapis.dev/python/pandas-gbq/latest/intro.html) - gbq/latest/intro. html.
- [4] Python docs. xml. etree. elementtree [Online]. Available: [https: //docs. python. org/3/library/xml.](https://docs.python.org/3/library/xml.etree.elementtree.html)  [etree. elementtree. html](https://docs.python.org/3/library/xml.etree.elementtree.html)
- [5] K. Bennett and J. Robertson, "Multimodal signature file formats and performance in computational environments", 2009. https: //doi. [org/10.1117/12.817859](https://doi.org/10.1117/12.817859)